#### Unit root, differencing the time series, unit root test(ADF test)

Beáta Stehlíková Time series analysis

Unit root, differencing the time series, unit root test (ADF test) –  $p.1/27$ 

## **Outline**

- What is a unit root and what is its consequence
- If we have unit root how to transform the data, so that we can use the ARMA methodology
- How to find from the data that there is a unit root  $\rightarrow$ unit root tests

## Examples

- Consider the process  $y_t = y_{t-1} + u_t$ :
	- $\diamond~$  it is a nonstationary  $\text{AR}(1)$  process with a unit root
	- ⋄ for its differences <sup>∆</sup>y<sup>t</sup> <sup>=</sup> <sup>y</sup><sup>t</sup> <sup>−</sup> <sup>y</sup>t−<sup>1</sup> we have  $\Delta y_t = u_t$
	- $\diamond\,$  so  $\Delta y_t$  is a stationary process
- Consider a nonstationary process with a unit root  $(1 - \frac{1}{2}L)(1 - L)x_t = 1 + (1 - \frac{1}{3}L)u_t$

Then for the differences

$$
\Delta y_t = y_t - y_{t-1} = (1 - L)y_t
$$

we have

$$
(1 - \frac{1}{2}L)\Delta y_t = 1 + (1 - \frac{1}{3}L)u_t,
$$

so  $\Delta y_t$  is a stationary process

• Consider nonstationary process with a double unit root  $(1 - \frac{1}{2}L)(1 - L)^2 x_t = 1 + (1 - \frac{1}{3}L)u_t$ 

The for the second differences

$$
\Delta^2 y_t = \Delta(\Delta y_t) = (1 - L)(1 - L)y_t = (1 - L)^2 y_t
$$

we have

$$
(1 - \frac{1}{2}L)\Delta^2 y_t = 1 + (1 - \frac{1}{3}L)u_t,
$$

soo  $\Delta^2 y_t$  is a stationary process

• In general:

If the multiplicity of the unit root is  $k$  (and the others are outsider the unit circle), then its k-th differences arestationary.

## ARIMA models

- We need need to differentiate the process  $k$  times, in order to ge<sup>t</sup> <sup>a</sup> stationary process, it is called intergrated process of order  $k$ , denoted by  $I(k)$
- If these k-th differences follow  $ARMA(p,q)$ , then we say that the original time series is  $ARIMA(p,k,q)$ .
- For example  $x_t$ , if

$$
(1 - \frac{1}{2}L)(1 - L)^{2}x_{t} = 1 + (1 - \frac{1}{3}L)u_{t},
$$

is  $ARIMA(1,2,1)$  process.

#### Our aim

- Consider firstly AR(1) model:  $x_t = \delta + \rho x_{t-1} + u_t$
- We want to:
	- $\Diamond$  test <sup>a</sup> hypothesis about <sup>a</sup> unit root (then, the process is nonstationary), so  $H_0: \rho = 1$ <br>find out it can be rejected in favour of the
	- ⋄ find out it can be rejected in favour of the stationarity -  $H_1$  :  $\rho < 1$

We try to use the hypothesis testing about coefficients of a regression model known from econometrics.

For example:

- Set  $x=1:200$
- Simulate y=x+rnorm(200)\*sigma
- Estimate the model  $y = c + \rho x + \varepsilon$
- We note:
	- $\diamond~$  estimate of the parameter  $\rho$
	- ⋄ value of the t-statistics corresponding to hypothesis  $H_0: \rho = 1$  (which holds)
- Repeat  $10^5$  times and plot the histogram

• Example of the simulated data:

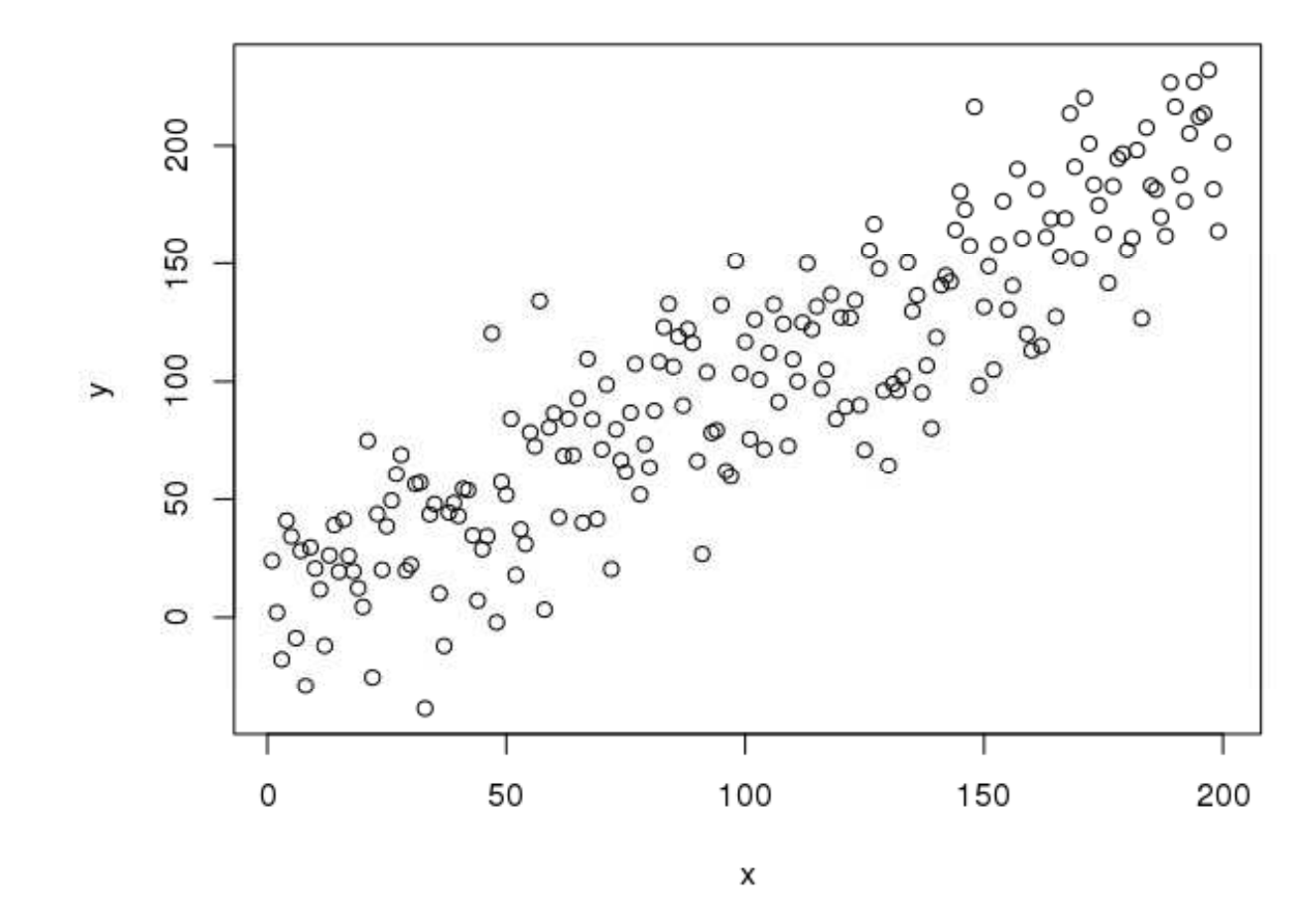

• Estimated regression:

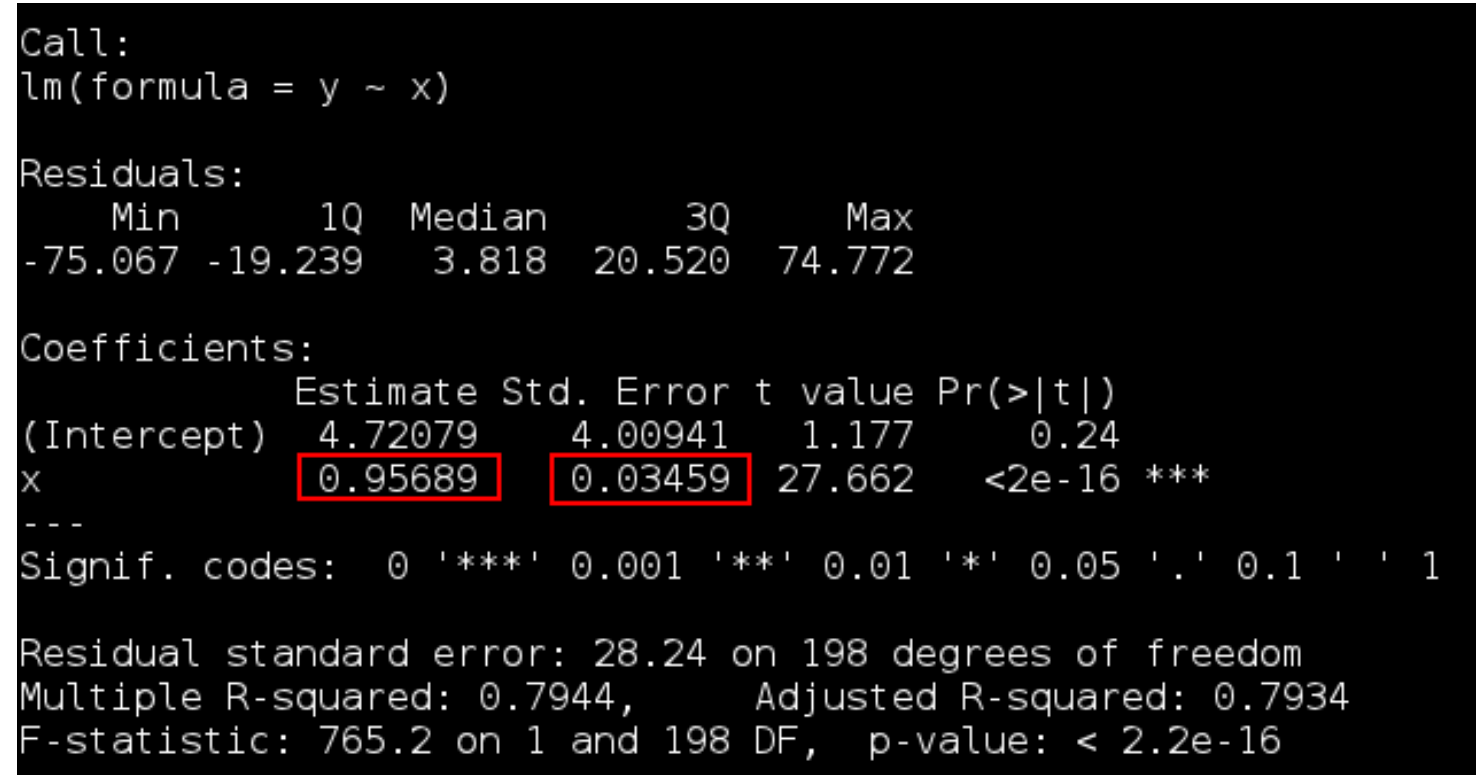

- $\bullet$ • Estimated coefficient  $\rho$  is 0.95689
- T-statistics to test  $\rho = 1$  is  $\frac{0.95689}{0.0345}$ 10.03459

• Estimated of  $\rho$ : normal distribution

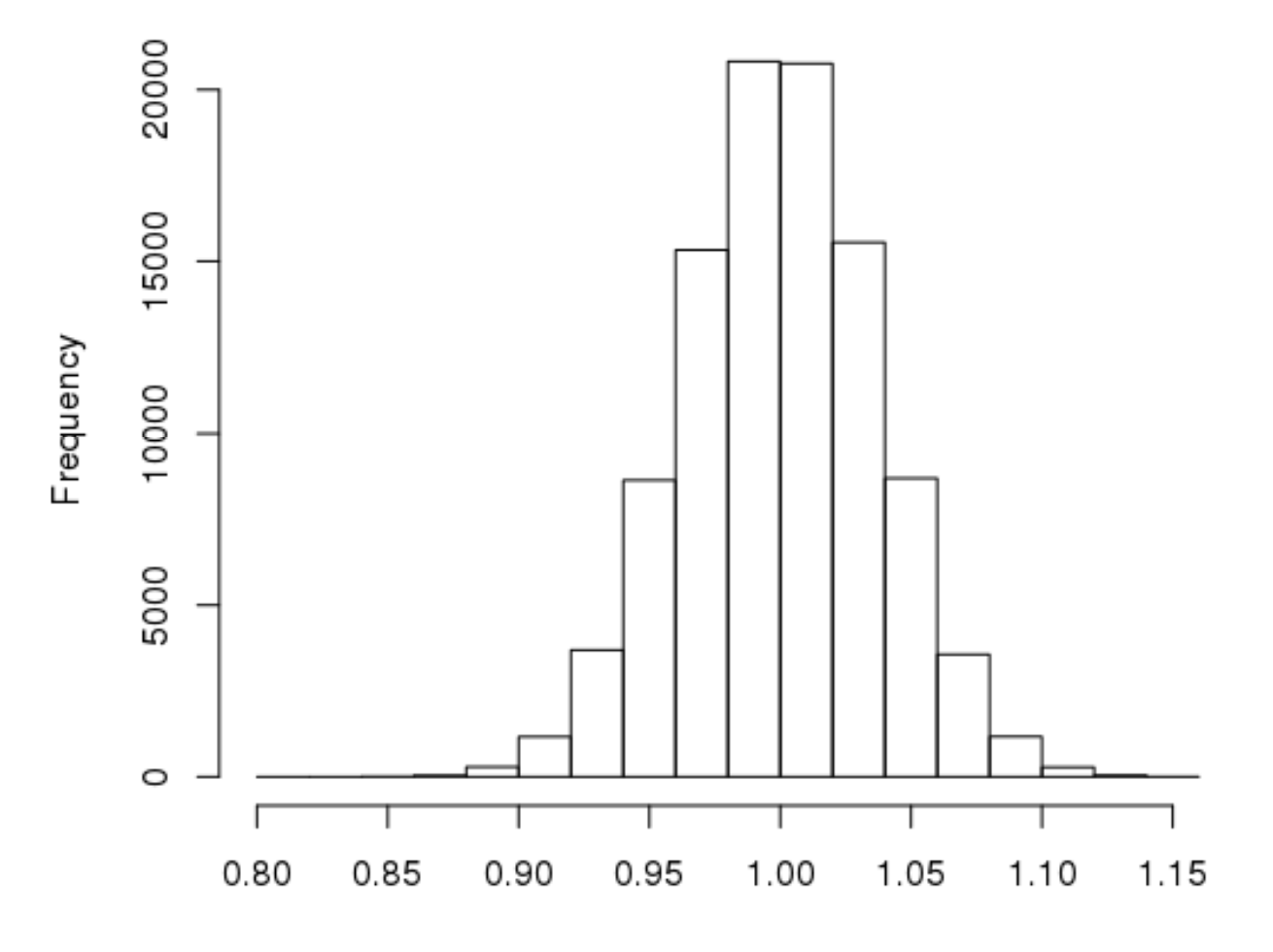

#### Histogram of ro

ro Unit root, differencing the time series, unit root test  $(ADF test) - p.10/27$ 

• t-statistics to test  $H_0: \rho = 1$ : Student t-distribution

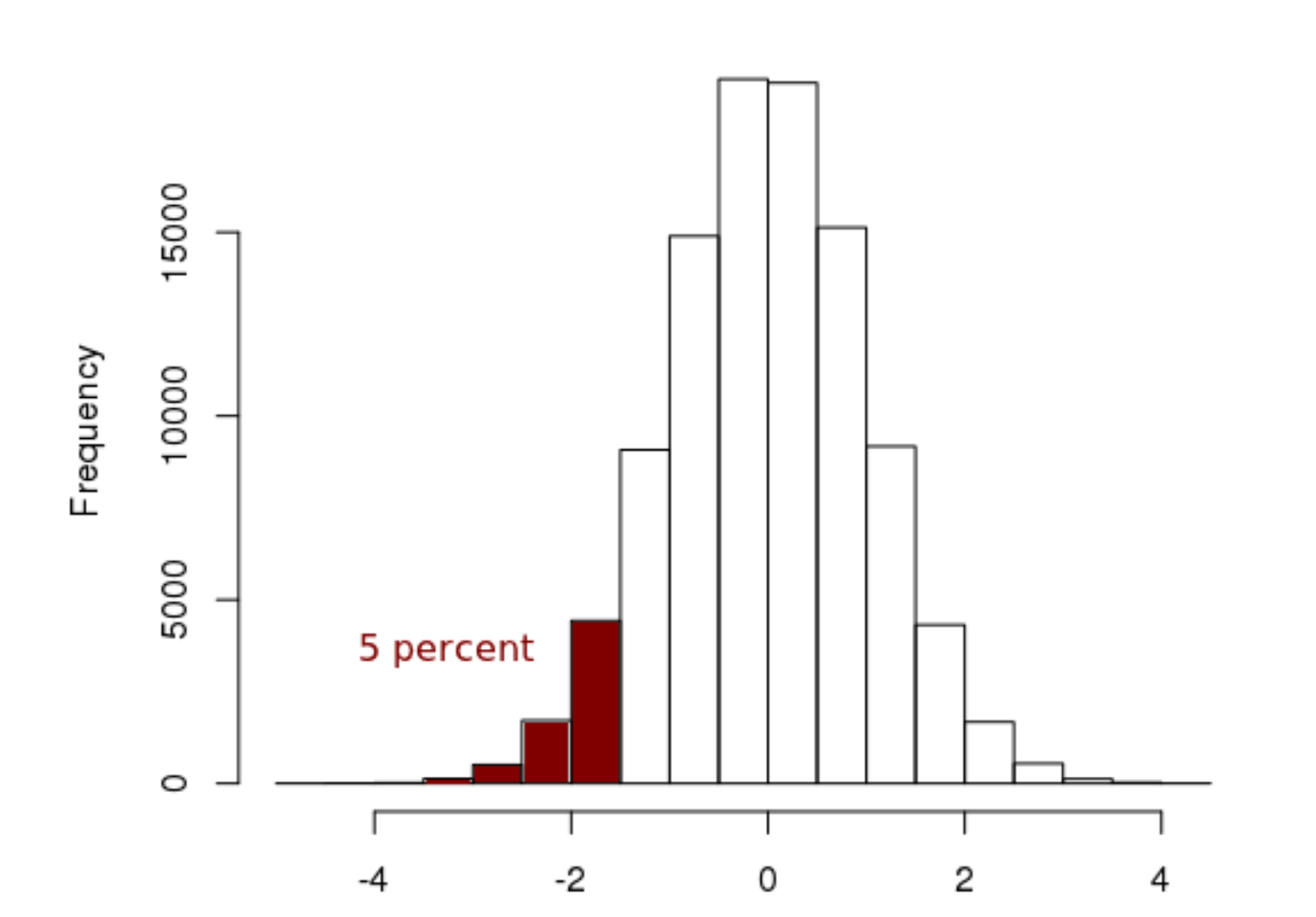

#### Histogram of tstat

Unit root, differencing the time series, unit root test (ADF test) – p.11/27

Another simulation:

- Consider vector z generated as  $z_t = z_{t-1} + \varepsilon_t$
- Take x=z[1:200], y=z[2:201], so  $y_t = z_t$ ,  $x_t = z_{t-1}$
- Estimate the model  $y = c + \rho x + \varepsilon$
- Note again:
	- $\diamond$  estimate of parameter  $\rho$
	- $\Diamond$  value of t-statistics to test  $H_0: \rho = 1$  (which holds)
- Repeat  $10^5$  times and plot the histogram

 $\bullet$ • Example of simulated data - time series  $s \, z$ :

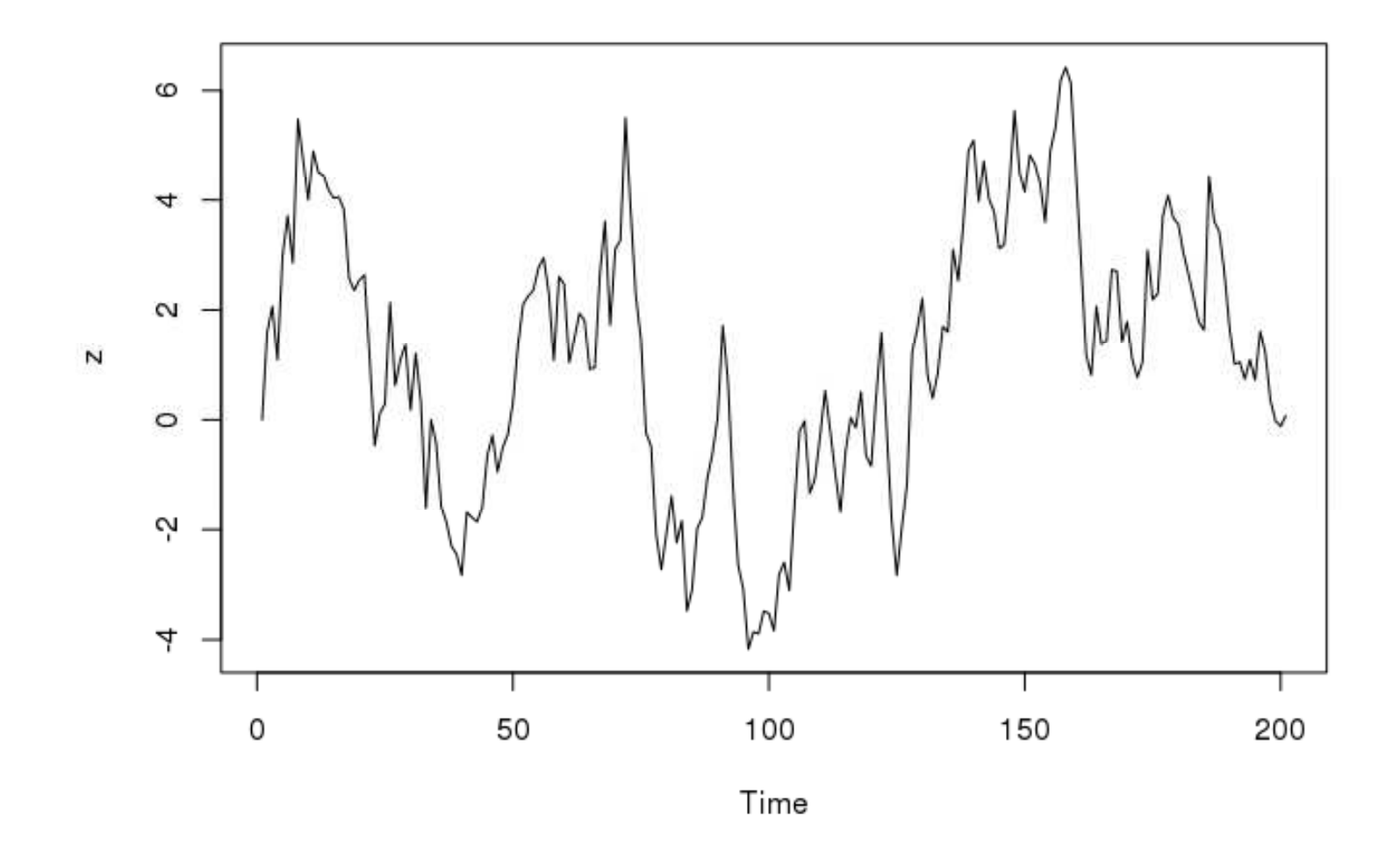

• Example of simulated data - data for regression

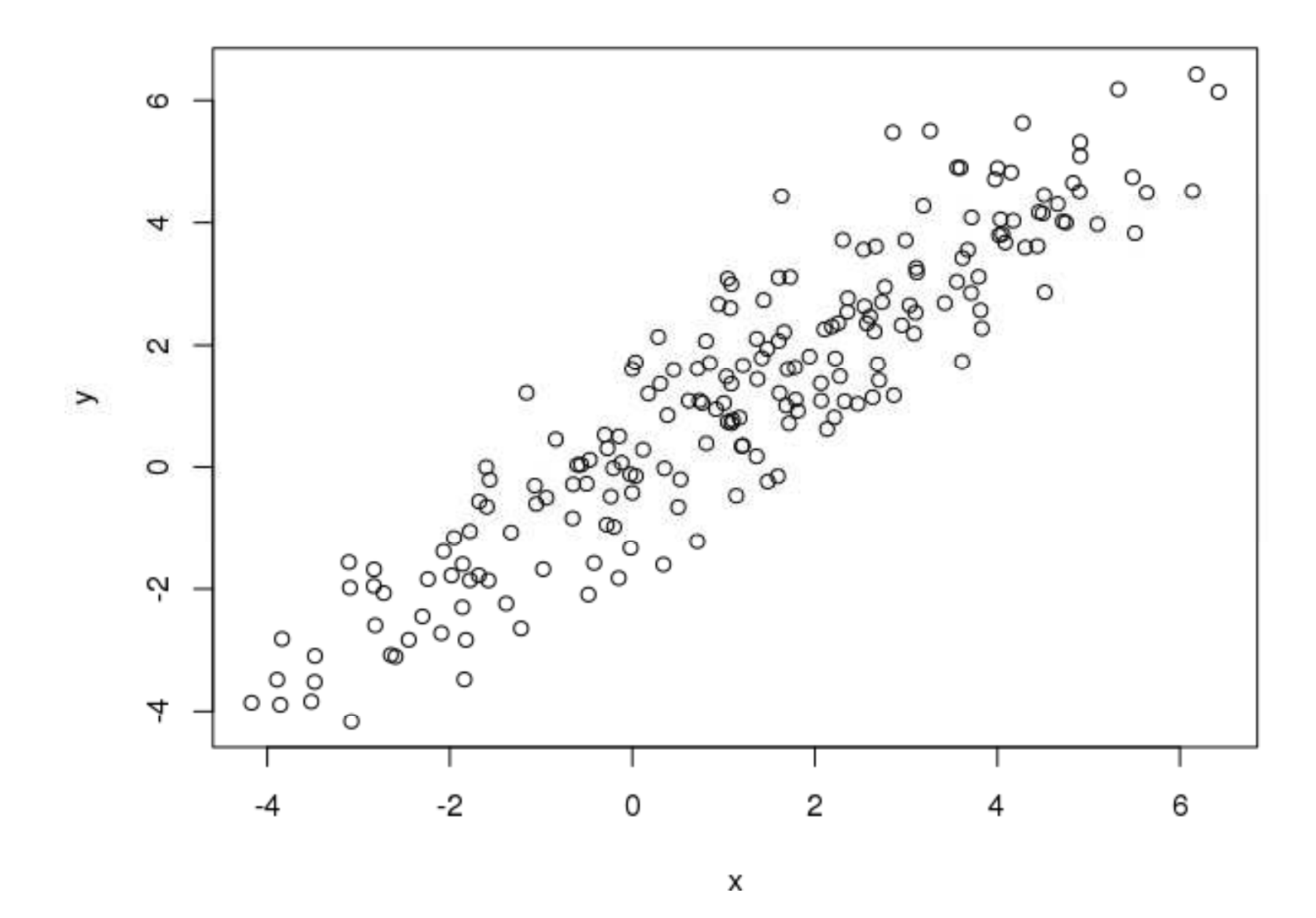

Unit root, differencing the time series, unit root test  $(ADF test) - p.14/27$ 

• Estimated regression:

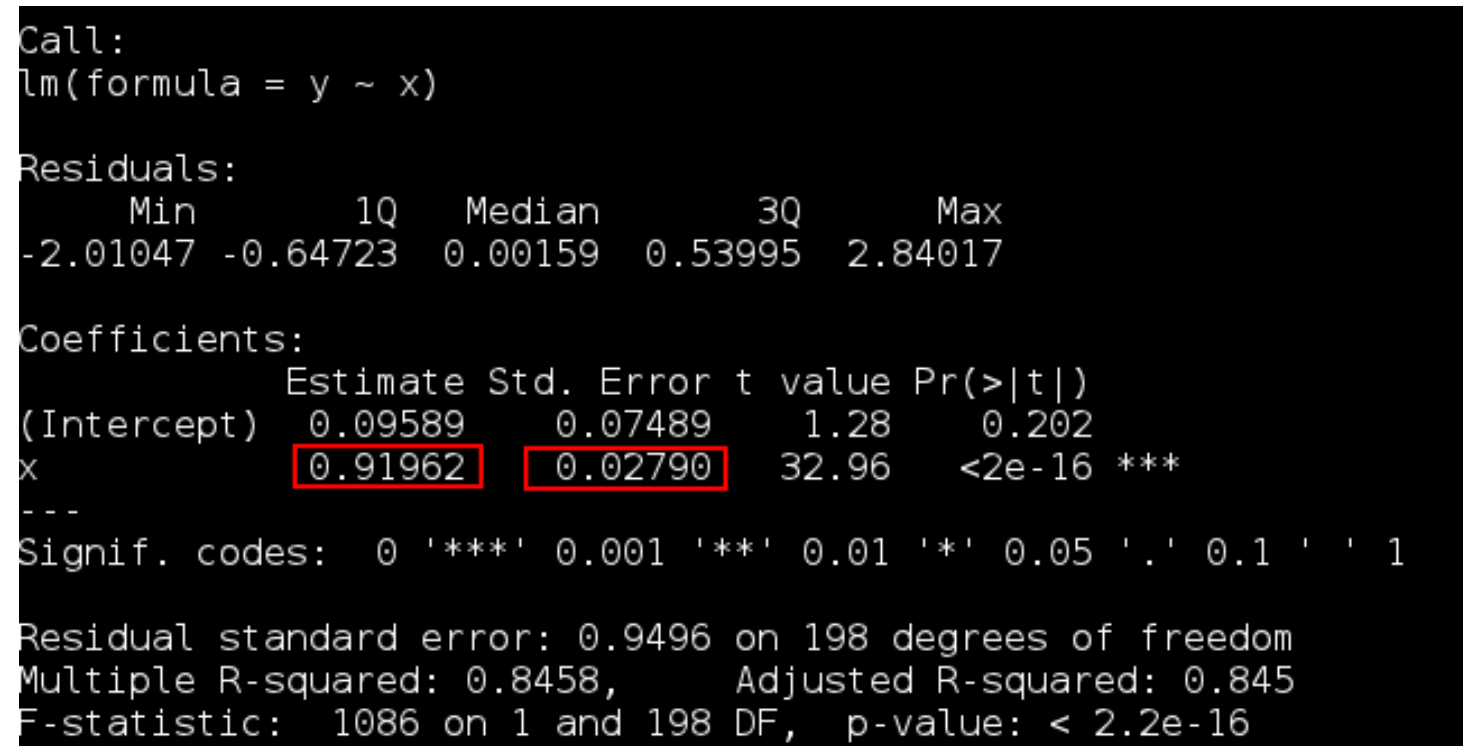

- $\bullet$ • Estimated coefficient  $\rho$  is 0.91962
- t-statistics to test  $\rho = 1$  is  $\frac{0.91962}{0.0279}$ −1 $\frac{91902-1}{0.02790}=-2.88$

• Estimates of parameter  $\rho$ : not a normal distribution

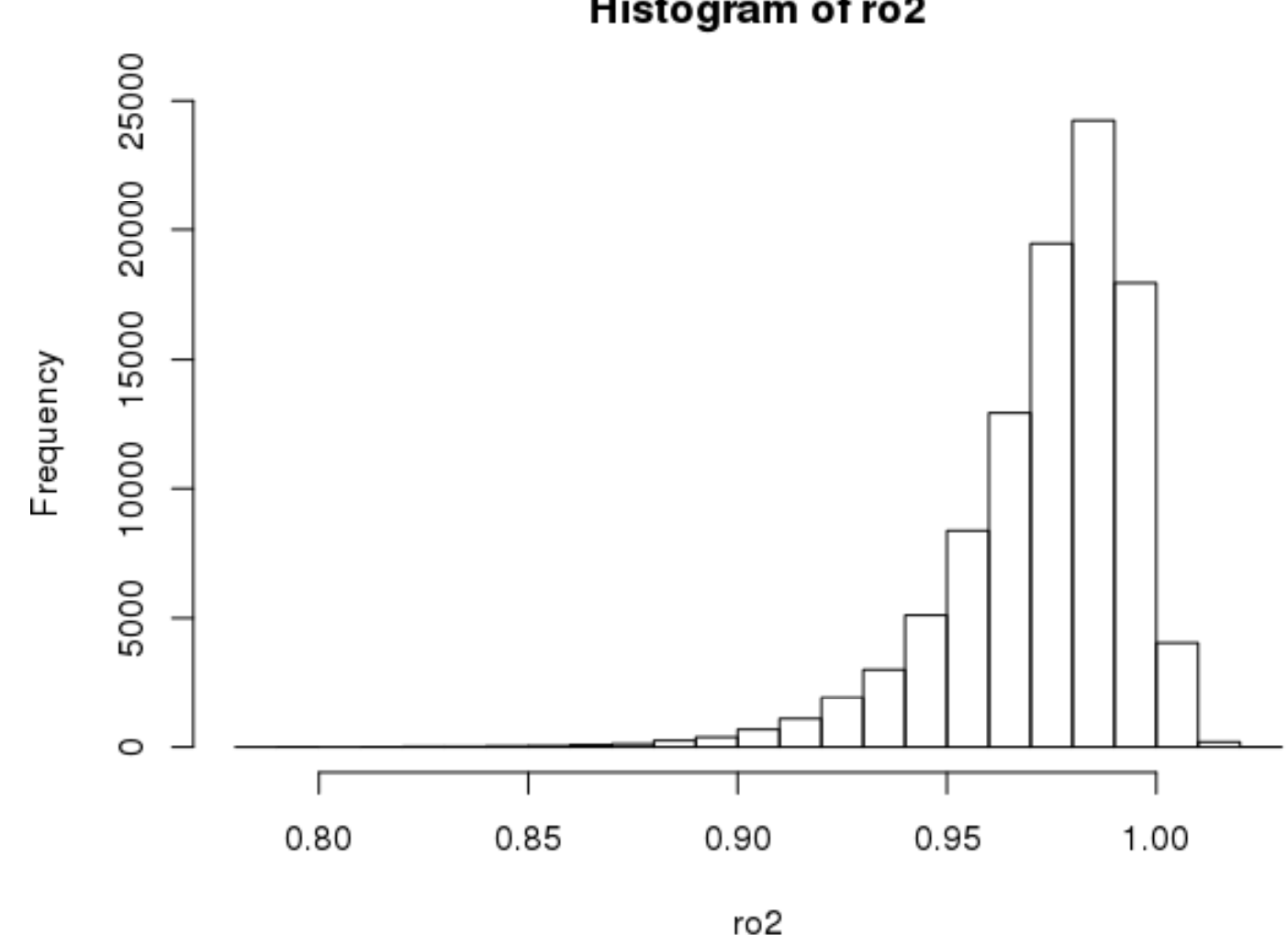

Histogram of ro2

Unit root, differencing the time series, unit root test  $(ADF test) - p.16/27$ 

•

• "t-statistics" to test  $H_0: \rho = 1$ : does not have a<br>t-distribution t-distribution

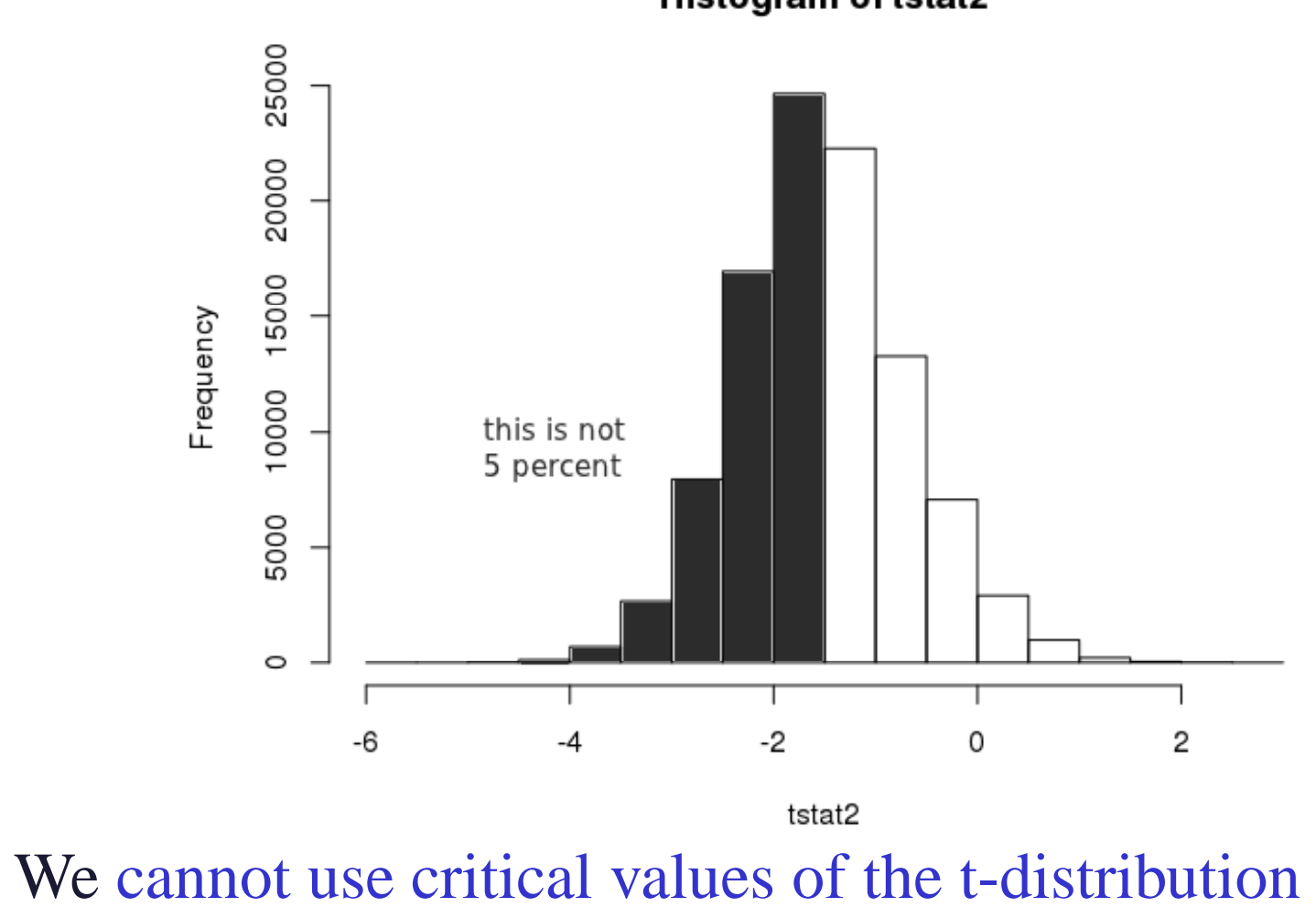

Histogram of tstat2

Unit root,differencing the time series, unit root test  $(ADF test) - p.17/27$ 

- Solution the mail idea:
	- $\diamond$  we keep the test statistics
	- ⋄ but we use different critical values
- Quantiles from our simulations:

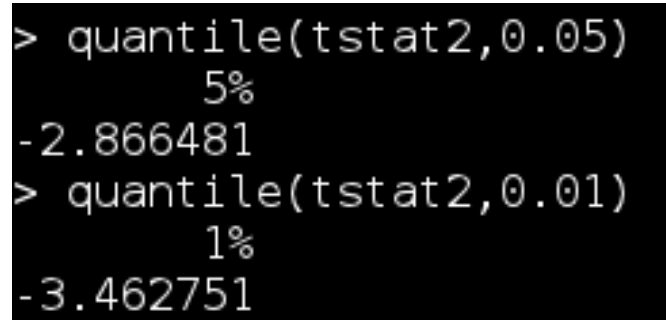

- critical values should be similar
- Question:
	- ⋄ What if we have <sup>a</sup> process of <sup>a</sup> higher order insteadof  $AR(1)$ ?
- $AR(1)$  process:
	- (1))  $y_t$  $t = \rho y_{t-1} + u_t$ unit root means that  $\rho = 1$ .
- Equivalently:

$$
\Delta y_t = (\rho - 1)y_{t-1} + u_t
$$

and we are interested in t-statistics from the significance of coefficient at  $y_{t-1}$  - but with another critical value

- This critical value
	- $\diamond~$  depends on number of data
	- $\diamond$  changes, if equation (1) has a constant term or a linear drift
- In general:  $\Delta y_t = \alpha + \beta t + (\rho 1)y_{t-1} + u_t$ <br>Unit root,differencing the time series, unit root test (ADF test) p.19/27

#### Unit root tests

- AR(p) process:  $y_t = \alpha_1 y_{t-1} + \alpha_2 y_{t-2} + \dots \alpha_p y_{t-p} + u_t$ unit root  $\rightarrow \alpha_1 + \dots \alpha_p = 1$ .
- Write in the form:

 $y_t =$  $= \rho y_{t-1}+\theta_1\Delta y_{t-1}+\theta_2\Delta y_{t-2}+\ldots+\theta_{p-1}\Delta y_{t-p+1}+u_t,$ 

where  $\rho = \sum_{j=1}^{p} \alpha_j, \theta_i = -\sum_{j=i+1}^{p} \alpha_j (i = 1, \dots, p-1)$ 

• Equivalently:

 $\Delta y_t = (\rho - 1)y_{t-1} + \theta_1 \Delta y_{t-1} + \theta_2 \Delta y_{t-2} + \ldots + \theta_{p-1} \Delta y_{t-p+1} + u_t$ 

and we are interested in t-statistics for coefficient at  $y_{t-1}$ 

• In general: y can have a trend and/or intercept  $\Rightarrow$  $\Delta y_t =$  $\Delta y_t = \alpha + \beta t + (\rho - 1)y_{t-1} + \theta_1 \Delta y_{t-1} + \theta_2 \Delta y_{t-2} + \dots$ <br>+ $\theta_{p-1} \Delta y_{t-p+1} + u_t$  $+\theta_{p-1}\Delta y_{t-p+1}+u_t$ Unit root,differencing the time series, unit root test (ADF test) – p.20/27

## Augmented Dickey-Fuller test (ADF)

Wayne A. Fuller (1976)

David A. Dickey, Wayne A. Fuller (1979, 1981)

• We estimate

 $\Delta y_t = \alpha + \beta t + (\rho-1)y_{t-1} + \theta_1 \Delta y_{t-1} + \ldots + \theta_k \Delta y_{t-k} + u_t$ <br>where we have to -where we have to

- $\Diamond$  decide whether to include a constant  $\alpha$  and/or linear trend  $\beta$  (depending on whether they are present in process  $y$ )
- $\diamond$  choose  $k$
- Then, we are interested in t-statistics from significance test about coefficient in front of  $y_{t-1}$ , but with correct critical values

#### ADF test - critical values

• James G. MacKinnon (1991) - available as <sup>a</sup> par<sup>t</sup> of anexpanded version from 2010:

James G. MacKinnon: **Critical Values for Cointegration Tests**. Queen's EconomicsDepartment Working Paper No. 1227, 2010..

Dostupné online: http://ideas.repec.org/p/qed/wpaper/1227.html

• Values obtaines by simulations:

| N            | Variant     | Level | Obs. | $\beta_{\infty}$ | (s.e.)   | $\beta_1$ | $\beta_2$ |
|--------------|-------------|-------|------|------------------|----------|-----------|-----------|
| 1            | no constant | 1%    | 600  | $-2.5658$        | (0.0023) | $-1.960$  | $-10.04$  |
|              |             | 5%    | 600  | $-1.9393$        | (0.0008) | $-0.398$  |           |
|              |             | 10%   | 560  | $-1.6156$        | (0.0007) | $-0.181$  |           |
| $\mathbf{1}$ | no trend    | 1%    | 600  | $-3.4336$        | (0.0024) | $-5.999$  | $-29.25$  |
|              |             | 5%    | 600  | $-2.8621$        | (0.0011) | $-2.738$  | $-8.36$   |
|              |             | 10%   | 600  | $-2.5671$        | (0.0009) | $-1.438$  | $-4.48$   |
| 1            | with trend  | $1\%$ | 600  | $-3.9638$        | (0.0019) | $-8.353$  | 47.44     |
|              |             | 5%    | 600  | $-3.4126$        | (0.0012) | $-4.039$  | 17.83     |
|              |             | 10%   | 600  | $-3.1279$        | (0.0009) | $-2.418$  | $-7.58$   |

Table 1. Response Surface Estimates of Critical Values

#### ADF test - critical values

- If we use  $T$  data points in the regression, the critical value is  $\beta_{\infty}+\beta_1/T+\beta_2/T^2$
- • In our example from the simulations: constant without trend,  $T = 200$ :

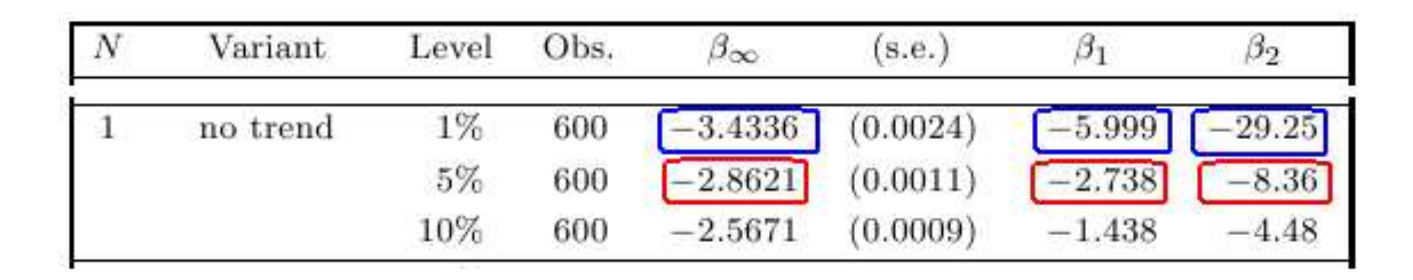

 $\diamond~$  for 1 percent:

 $-3.4336-5.999/200$ − $-29.25/200<sup>2</sup>$  $^2=-3.451$ 

 $\diamond~$  for 5 percent:

−2.8621−2.738/200 $- \, 8.36/200^2$  $^2=-2.879$ 

• Compare with t-distribution (different) and quantiles from simulations (ok)

Unit root,differencing the time series, unit root test  $(ADF test) - p.23/27$ 

- Library urca
- Function ur.df ( $ur$  unit root,  $df$  Dickey-Fuller) with</u></u> parameters:
	- ⋄ type: possible values are drift (constant without linear trend), trend (constant and linear trend), none (nothing)
	- $\diamond$  lags: maximal number of lags
	- ⋄ selectlags: criterion for the choice of lags (information criteri: AIC, BIC)

- Example: **spread** from the earlier lectures difference between long-term and short-term rates)
- In R:

summary(ur.df(spread,type="drift",lags=8,selectlags="BIC")

• summary in order to obtain also critical values, not only the test statistics

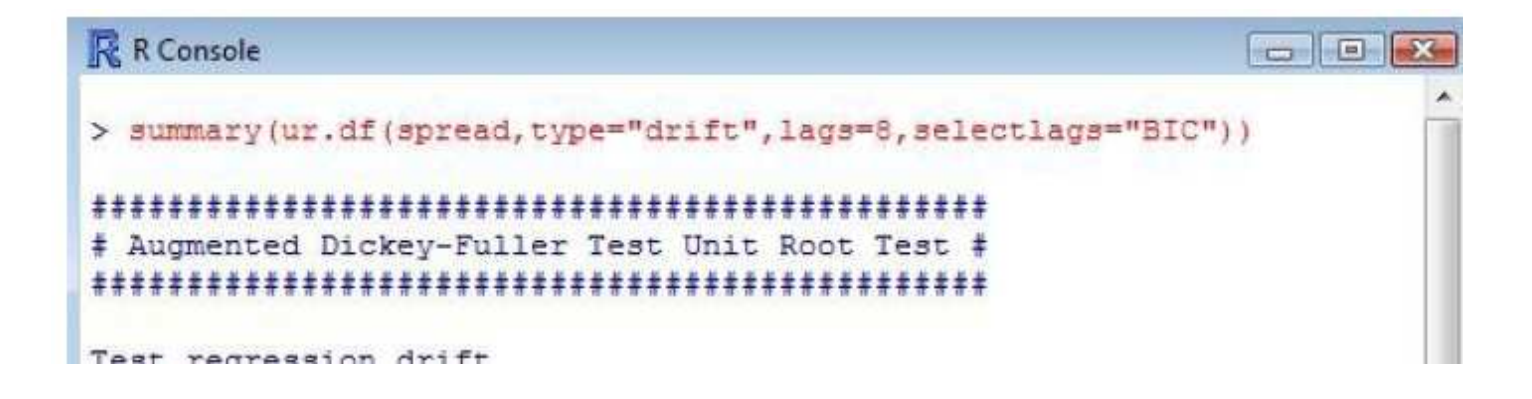

• Výstup: estimated regression and the test statistics:

```
Call:lm(formula = z.diff ~ z.lag.1 + 1 + z.diff.lag)Residuals:
    Min
              10 Median
                                30
                                        Max
-2.62148 - 0.37475 - 0.01138 0.35785 2.57280
Coefficients:
           Estimate Std. Error t value Pr(>|t|)
(Intercept) 0.10035  0.05592  1.794  0.074240  .
[z, lag.1] -0.10720 0.02741 [-3.911]0.000125 ***
z.diff.lag 0.29007 0.06706 14.326 2.38e-05 ***
د د د
               0.1*** 0.001 *** 0.01 ** 0.05 '.' 0.1 ' ' 1
Signif. codes:
Residual standard error: 0.7006 pn 204 degrees of freedom
Multiple R-squared: 0.1216, Adjusted R-squared: 0.113
F-statistic: 14.12 on 2 and 204 (DF, p-value: 1.806e-06
Value of test-statistic is: -3.9112 7.6595
```
• Output: test statistics and critical values:

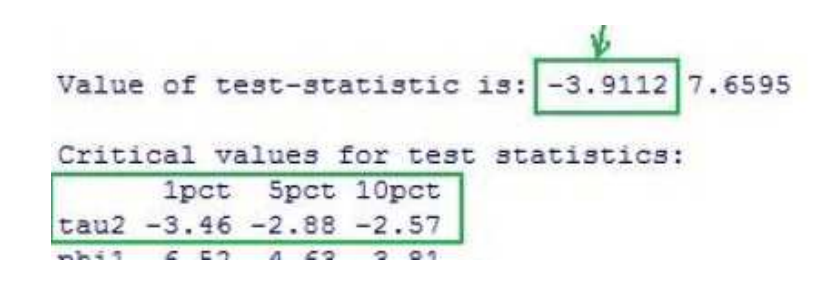

• Criterion: Hypothesis about the unit root is rejected, if the statistics is less than the critical value